## **Demandes**

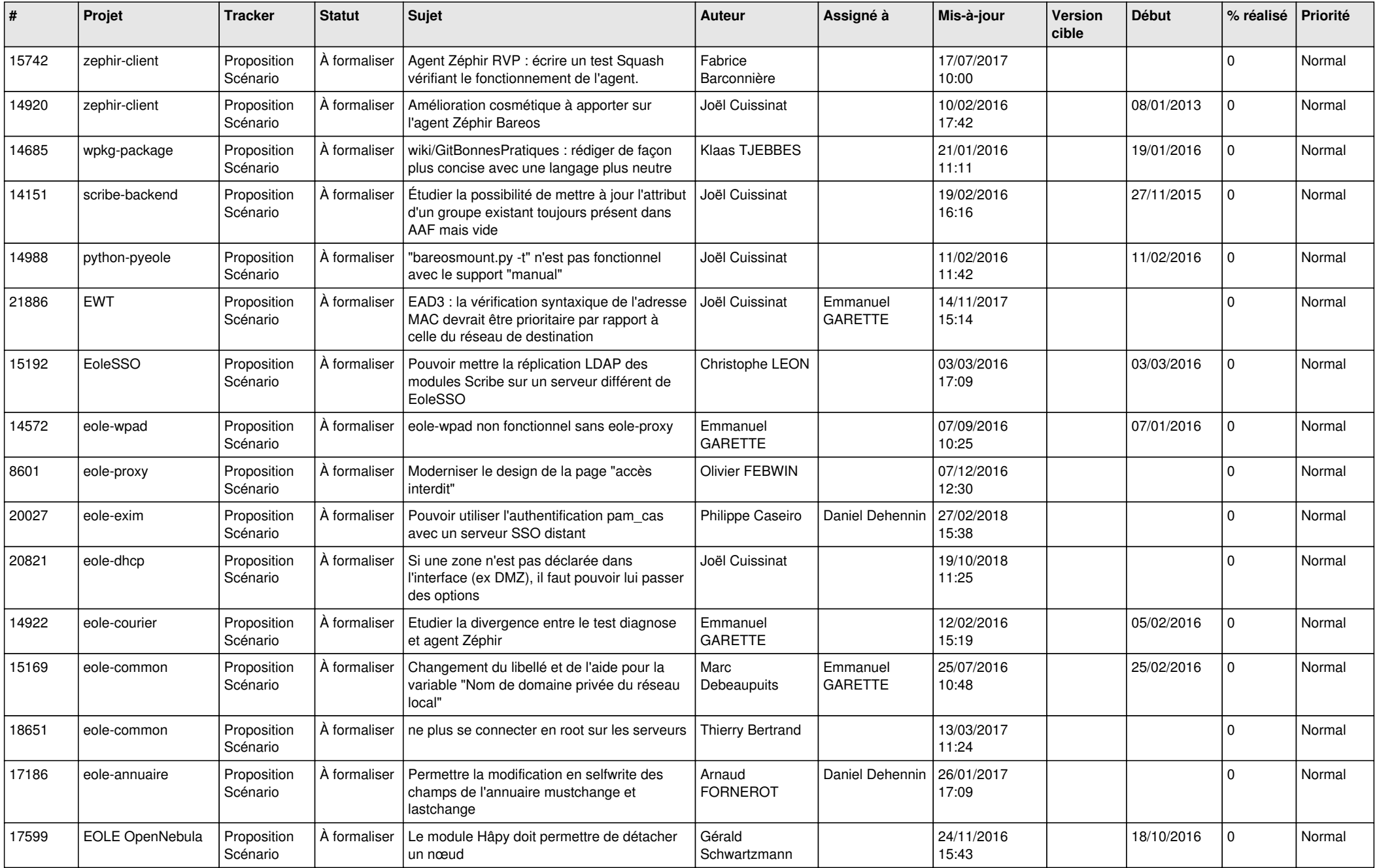

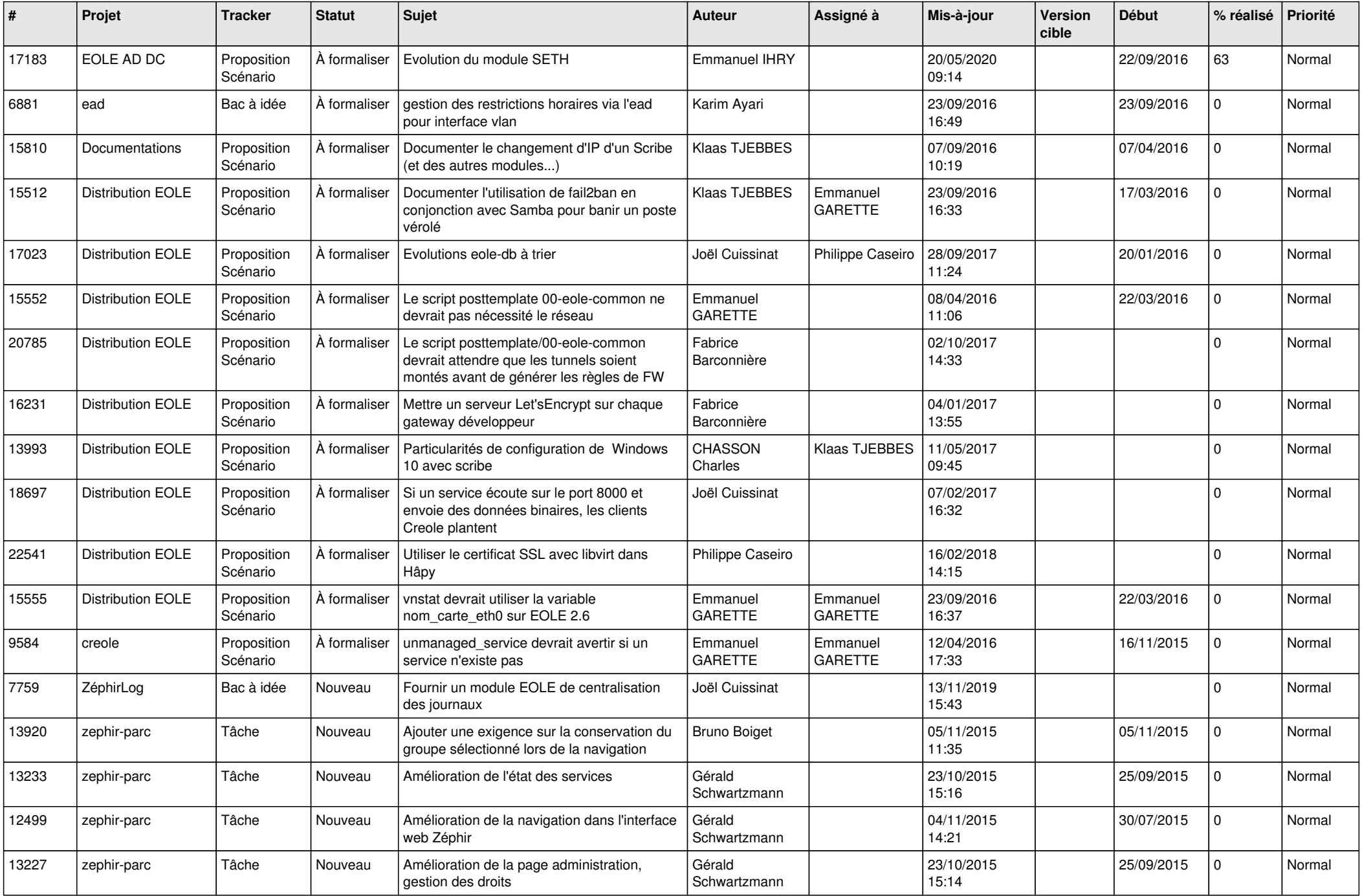

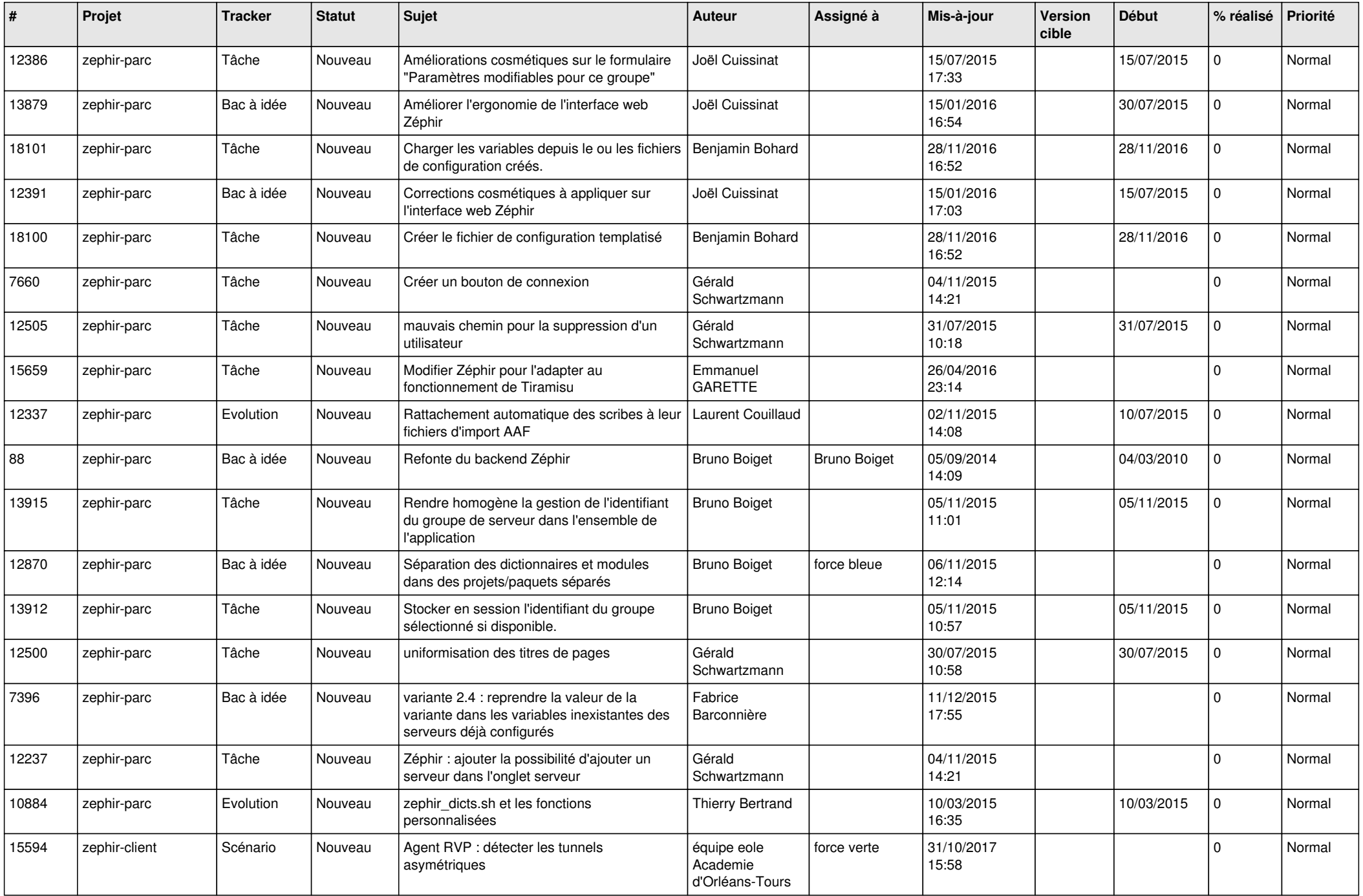

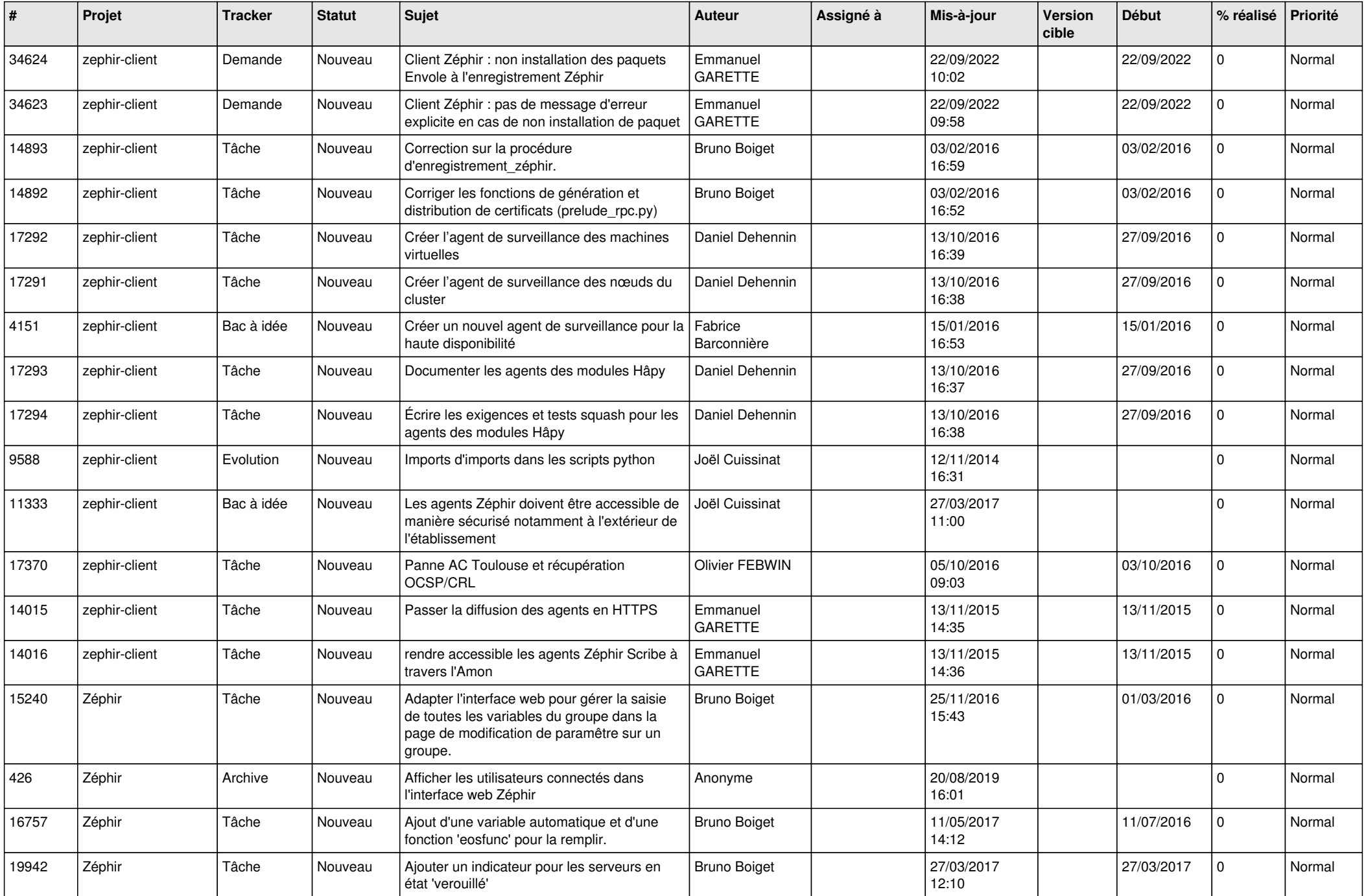

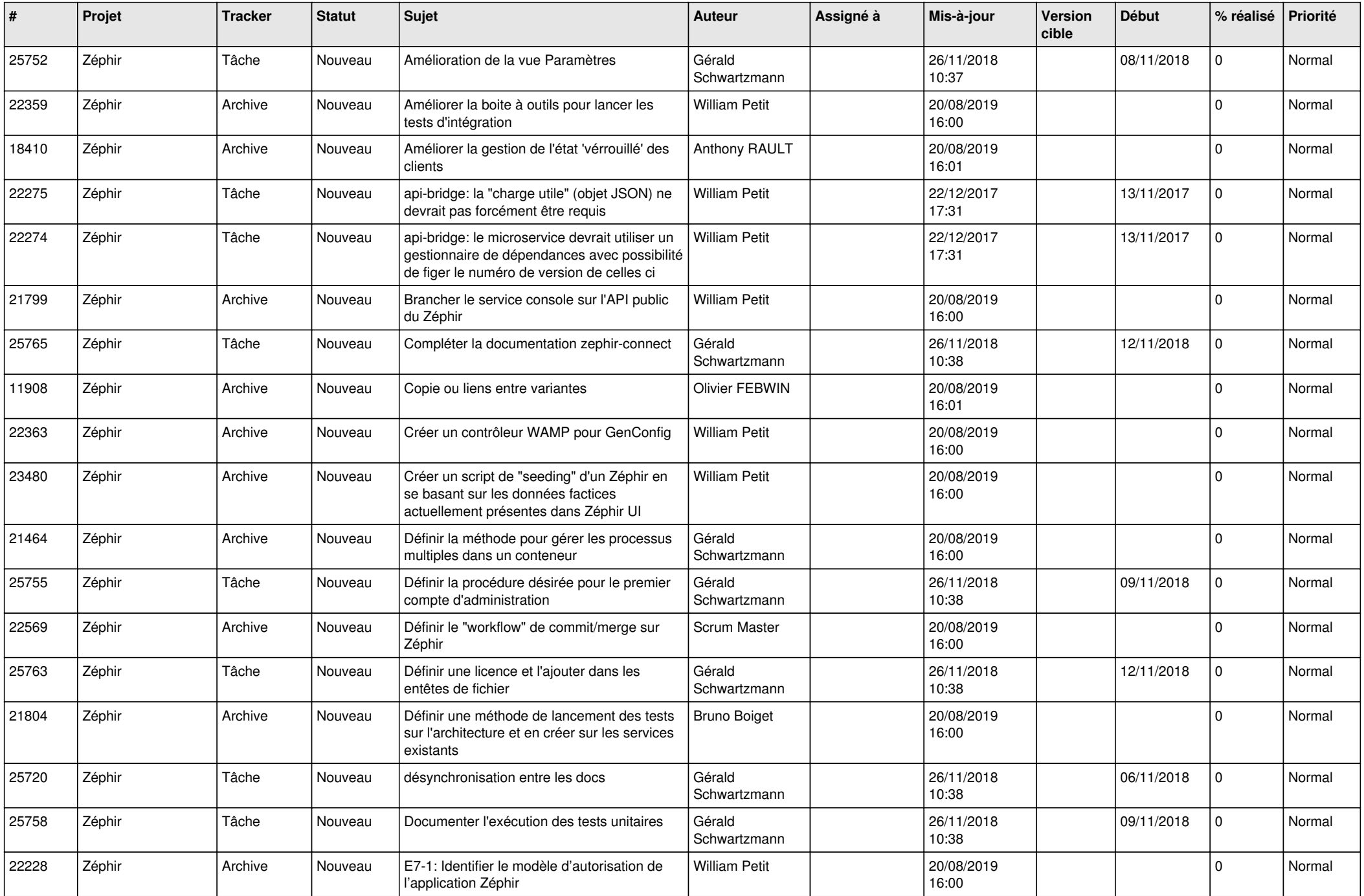

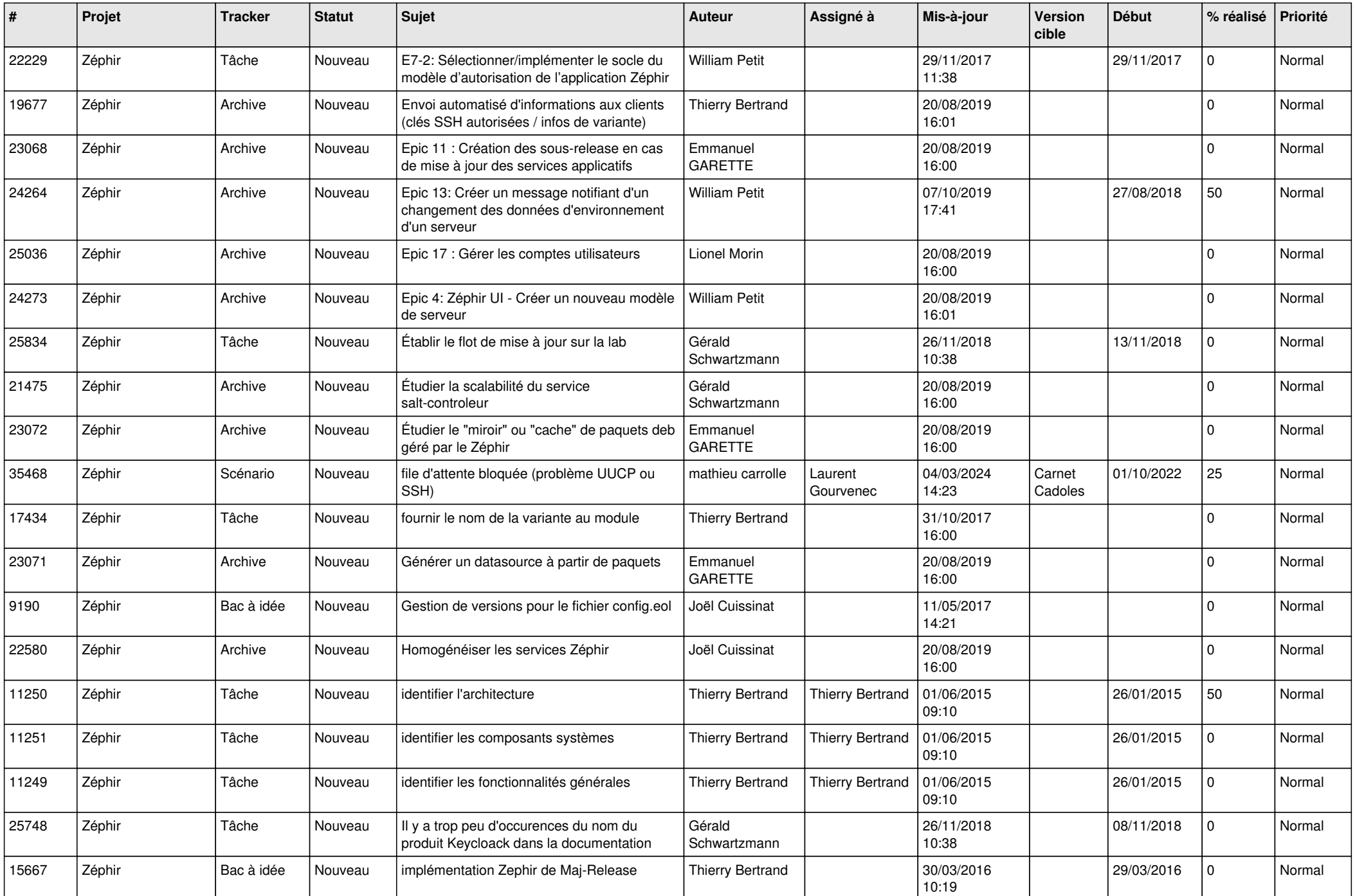

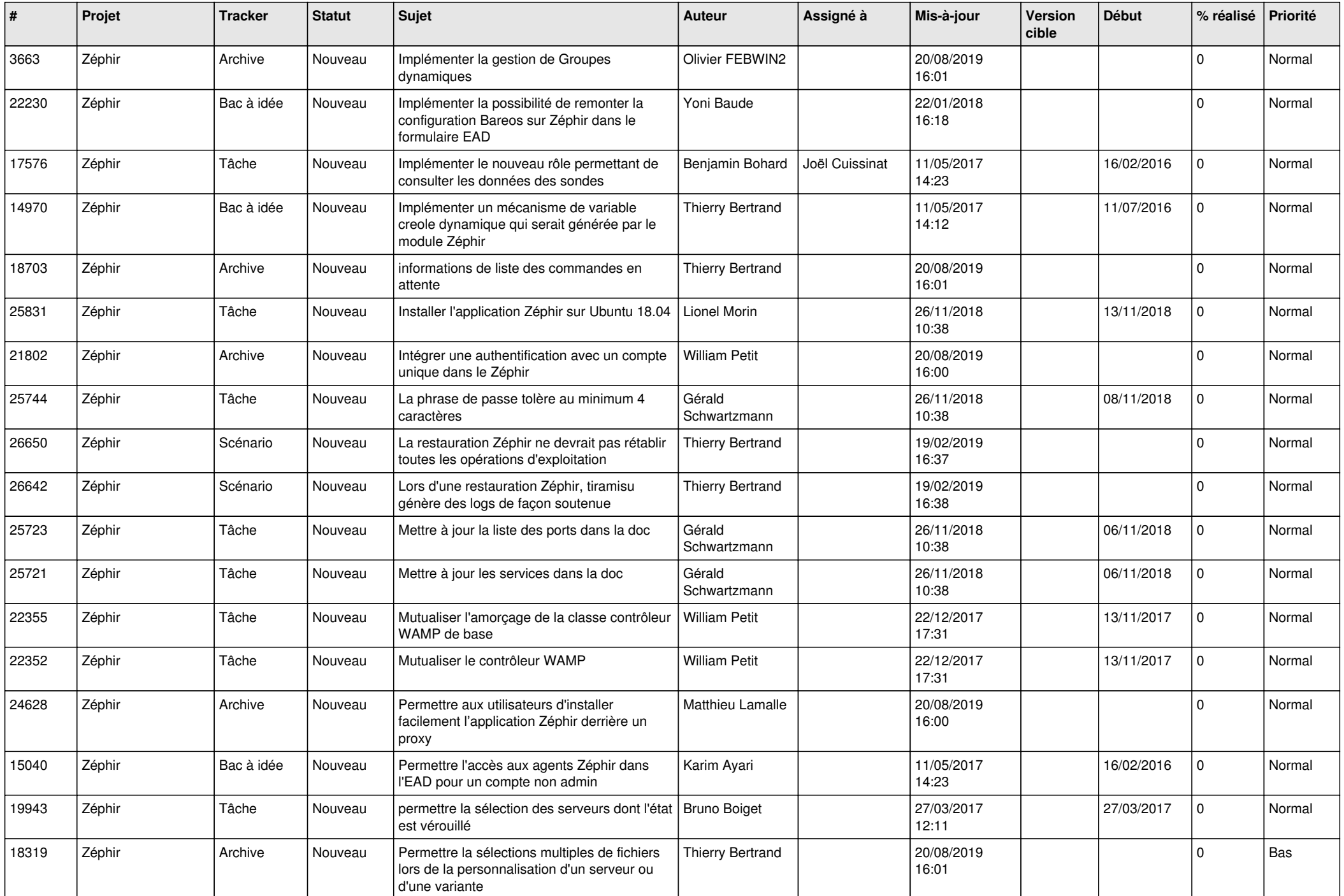

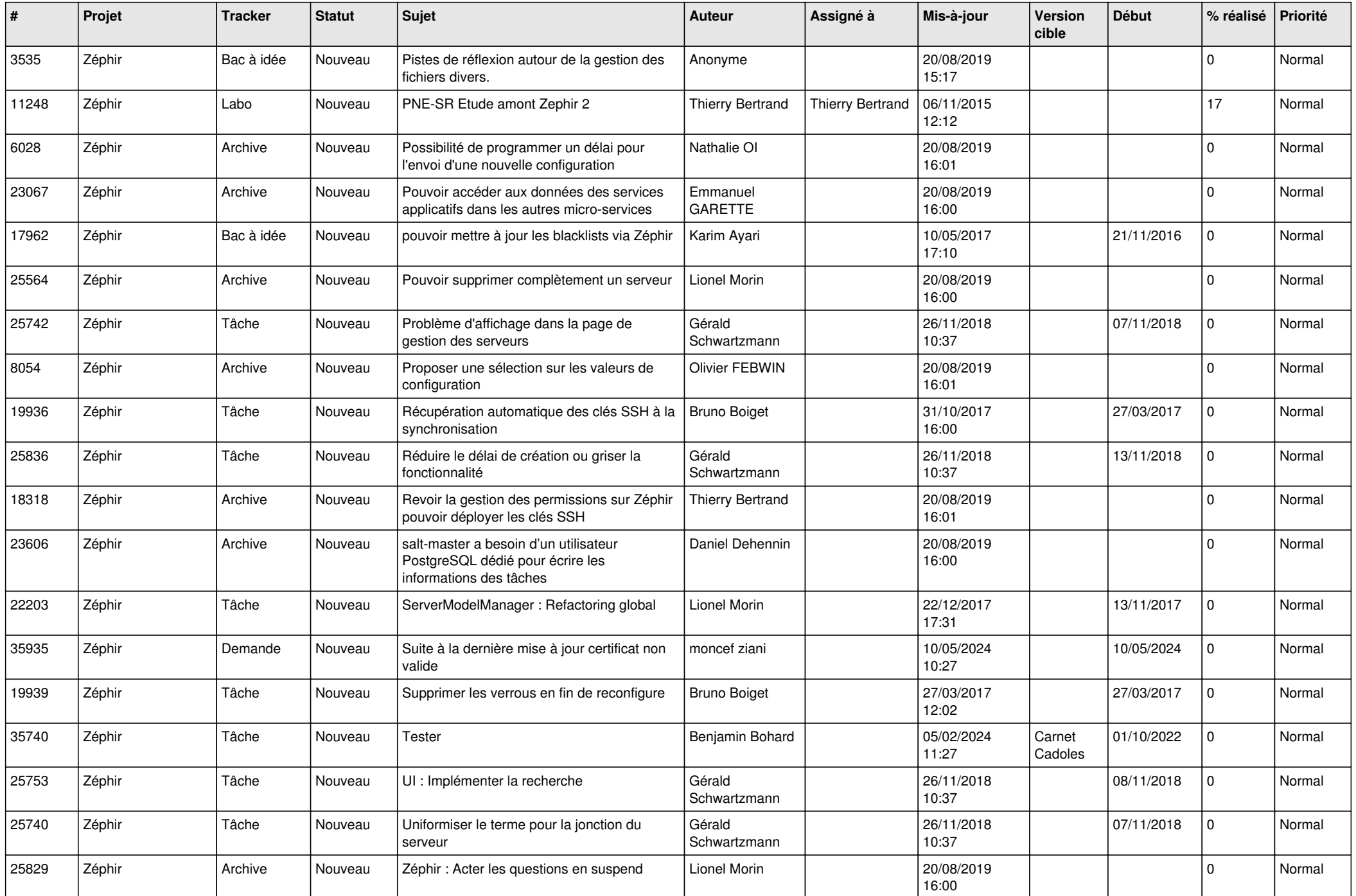

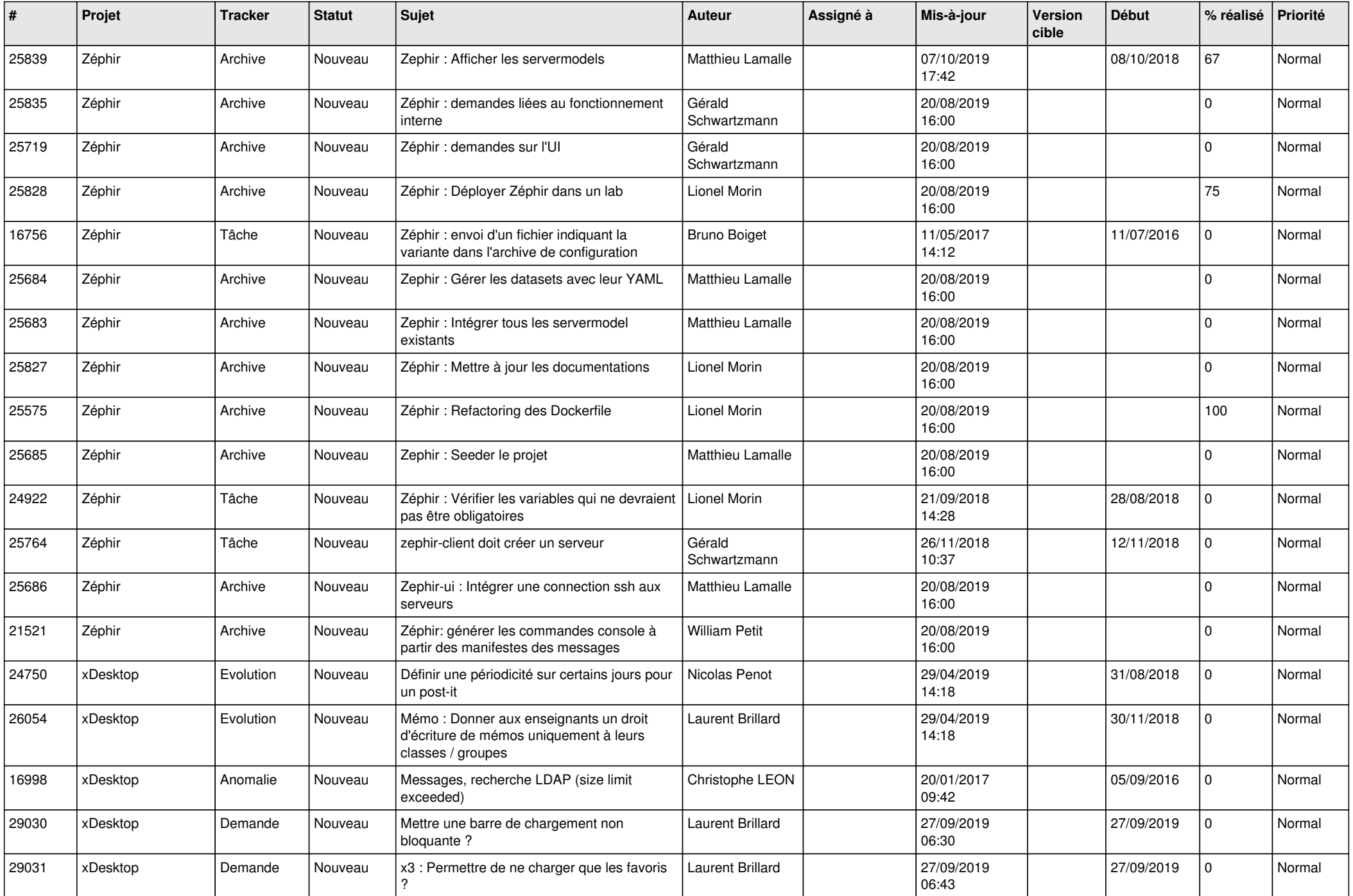

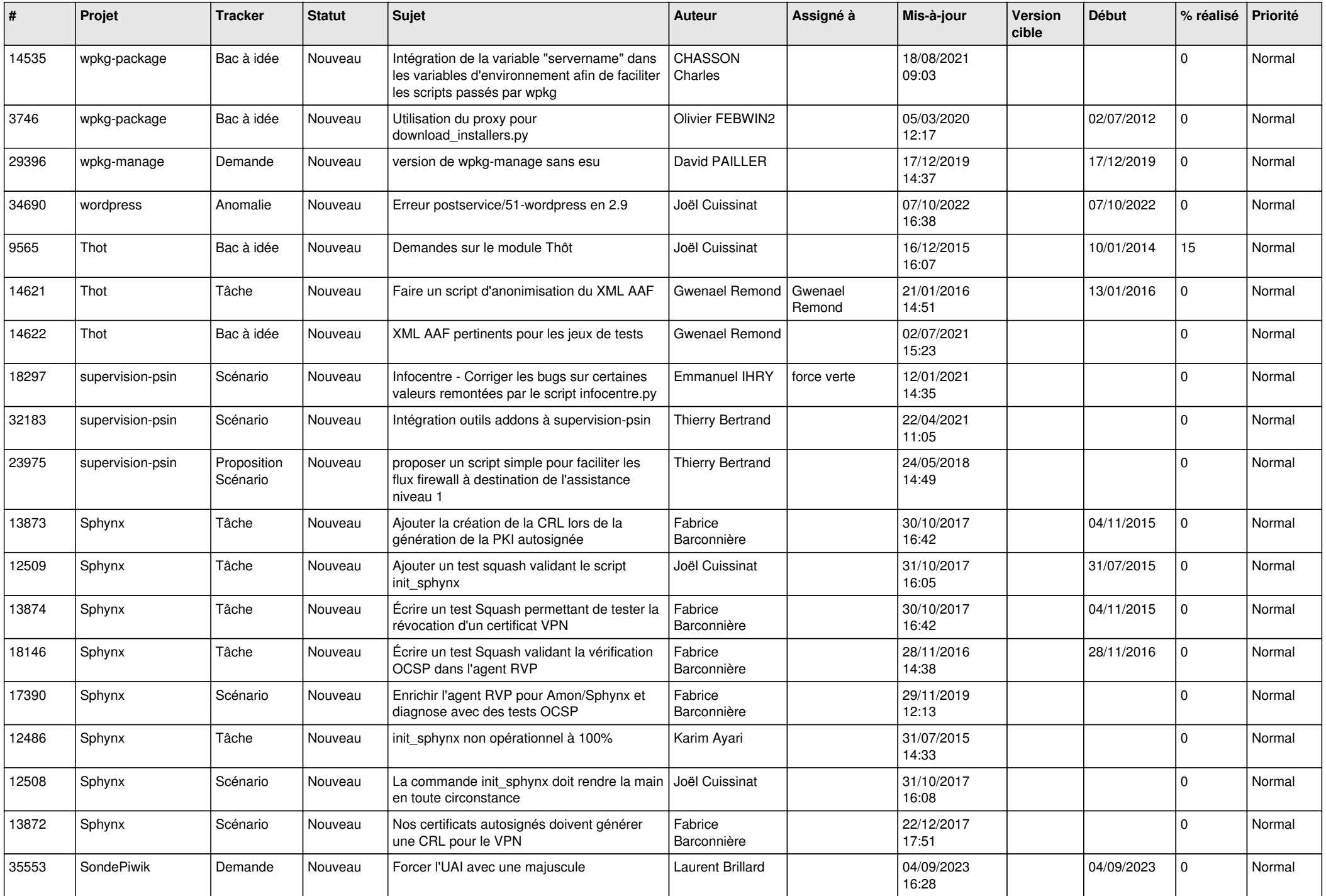

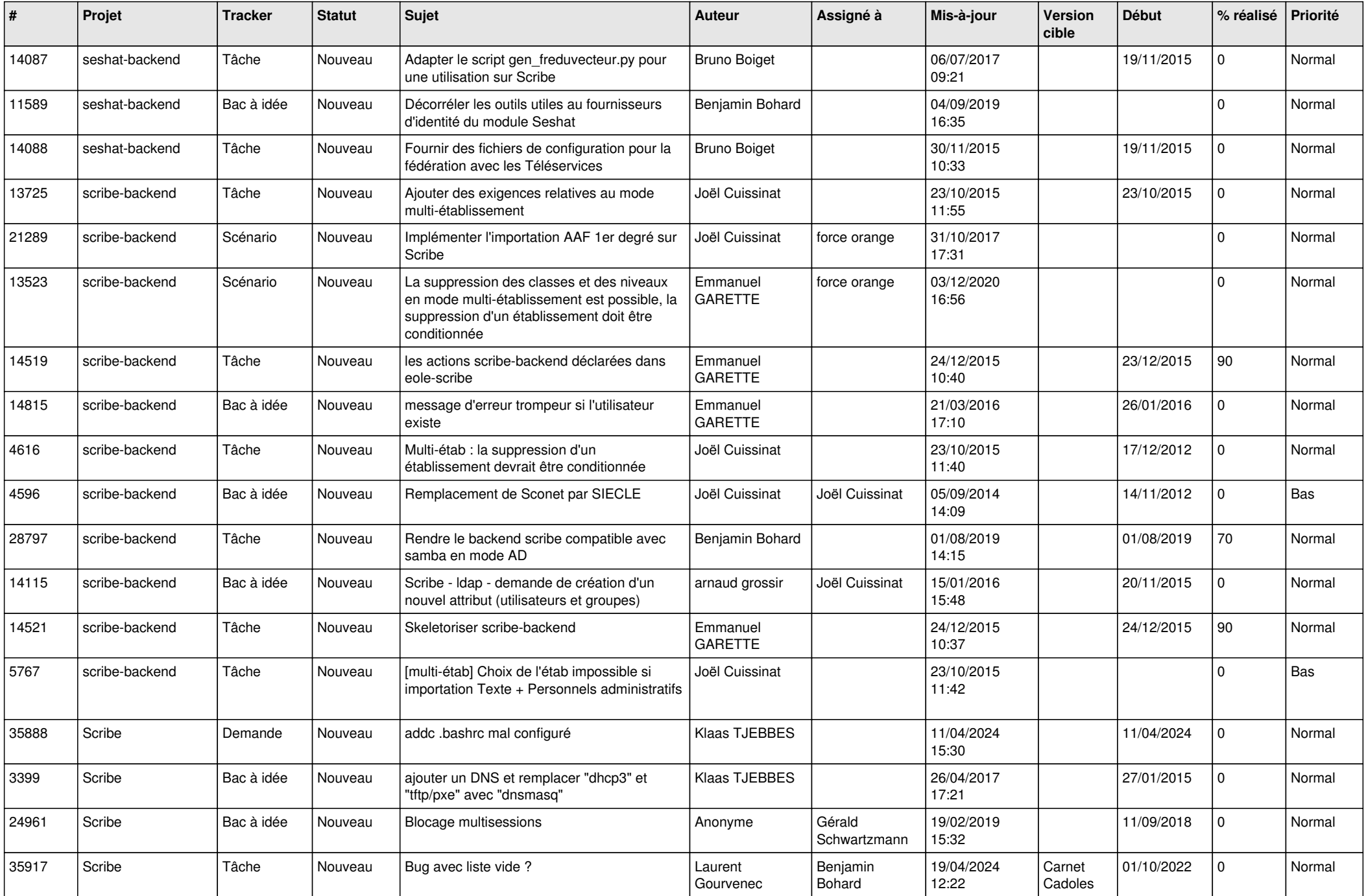

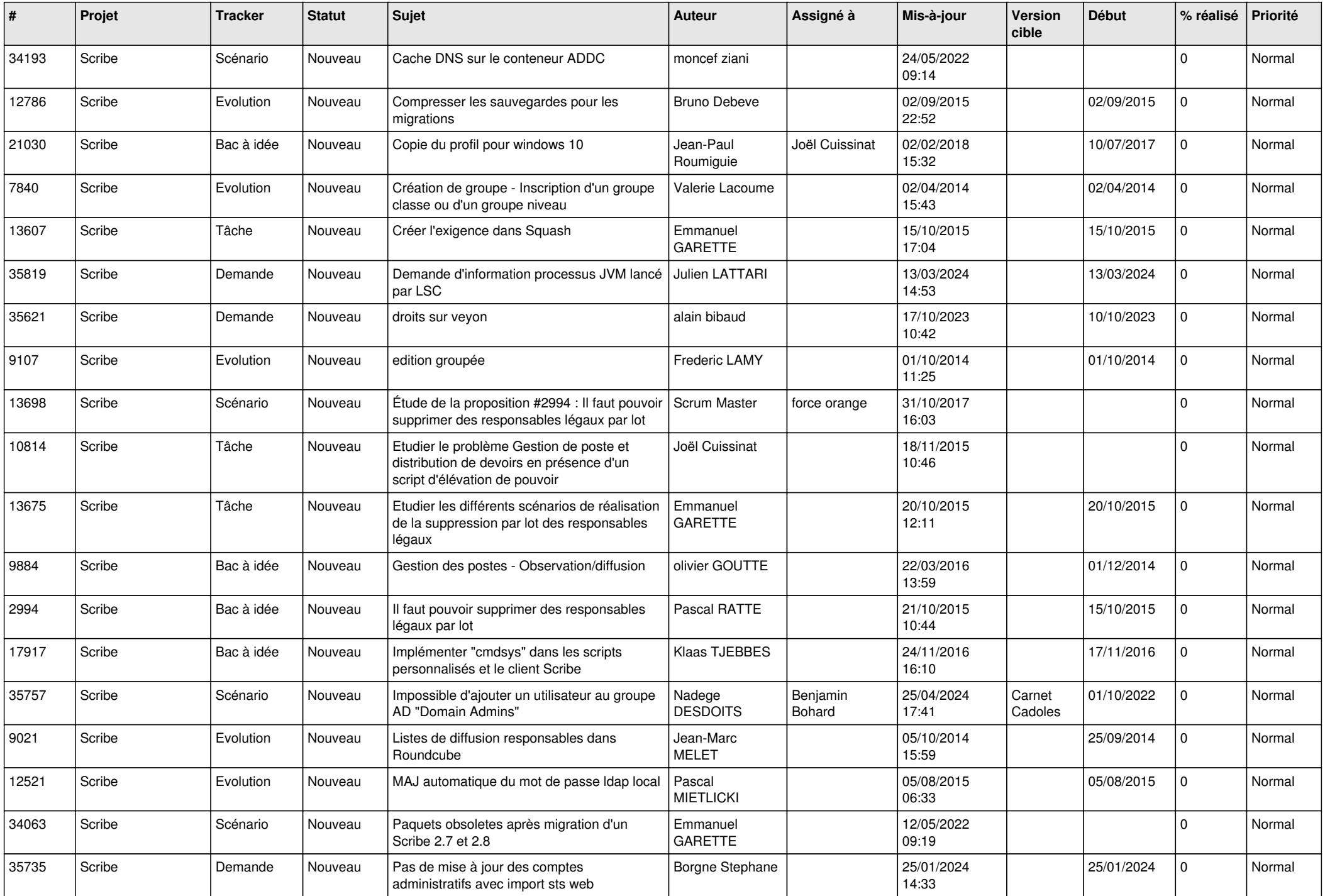

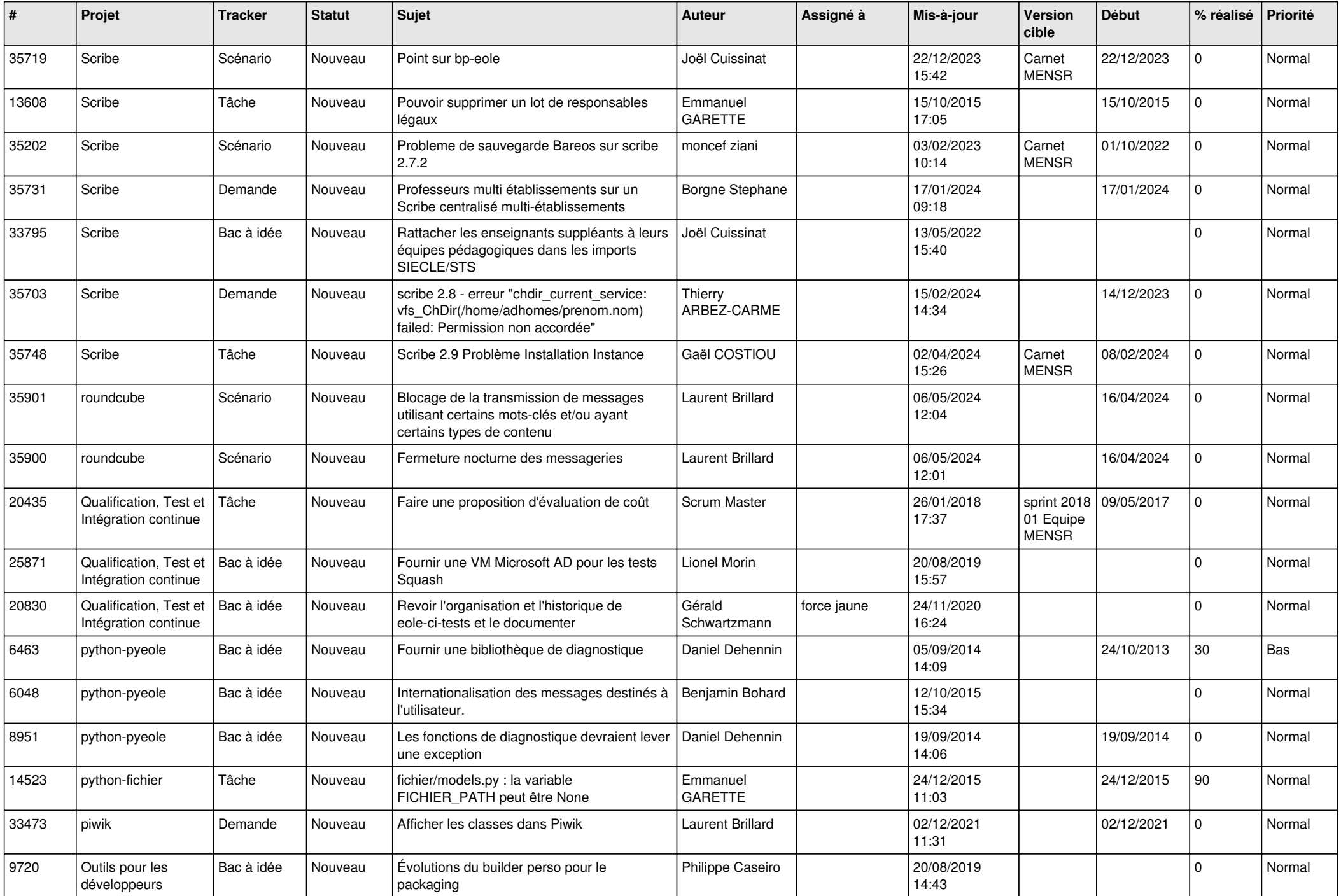

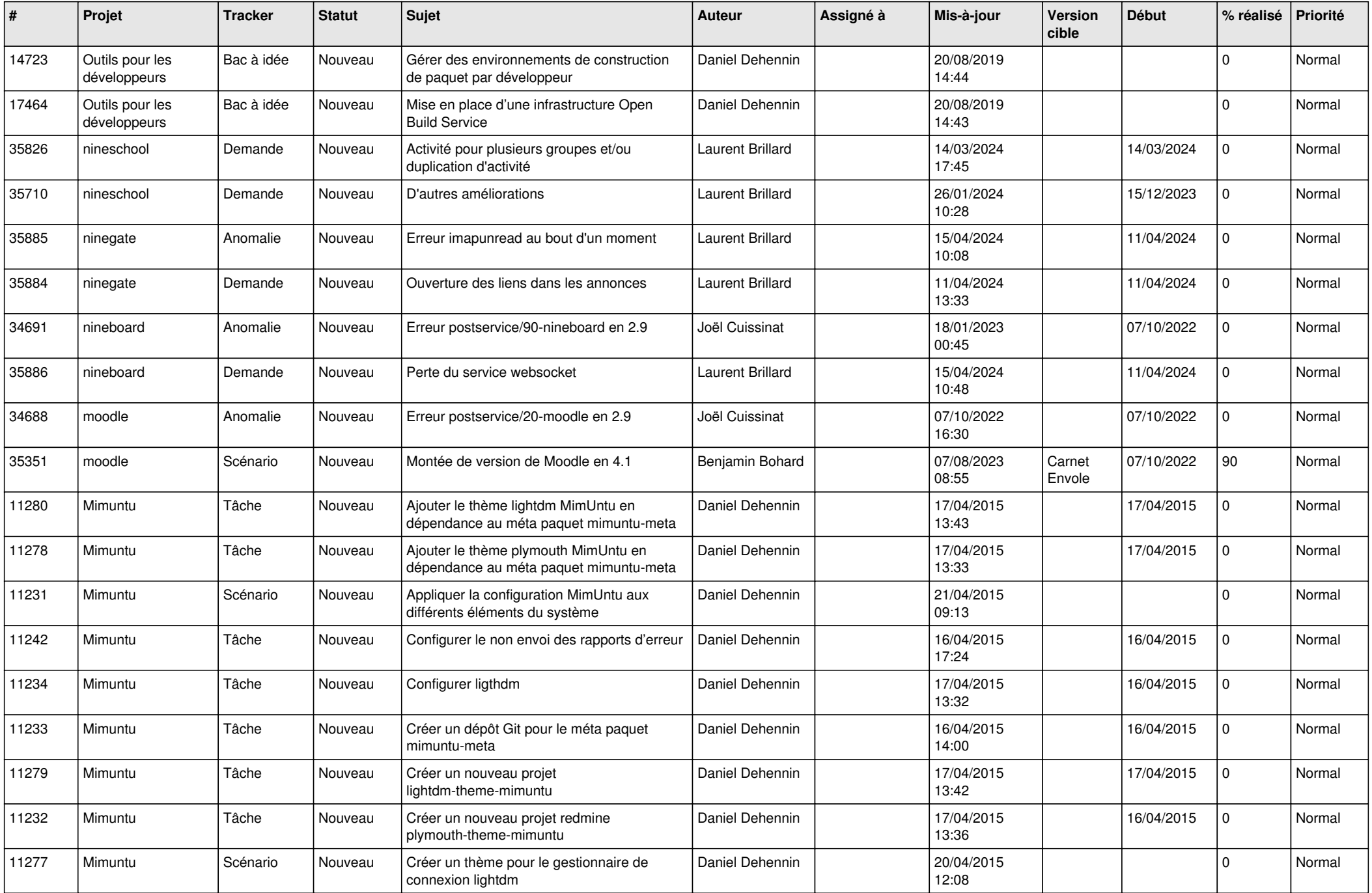

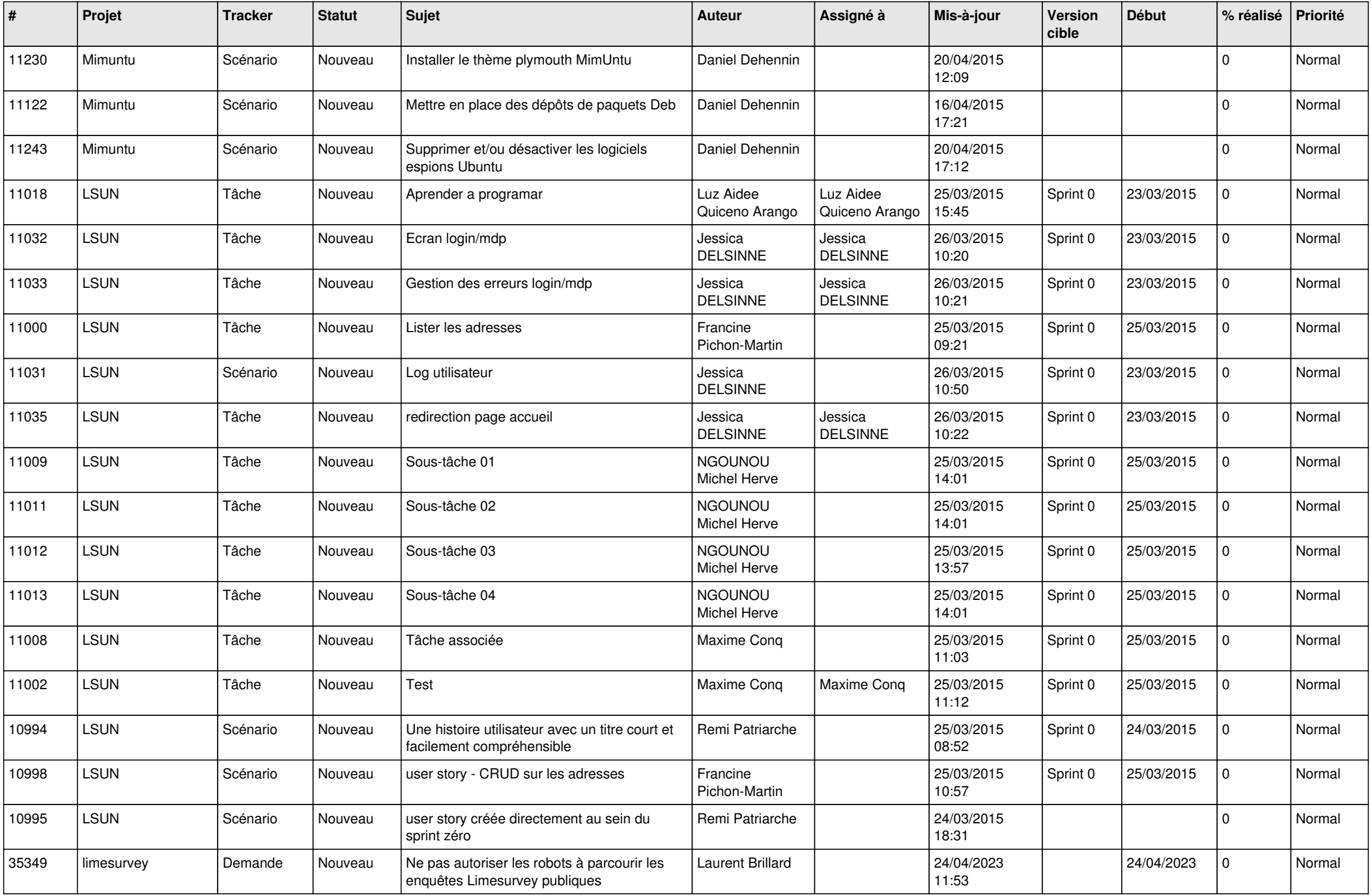

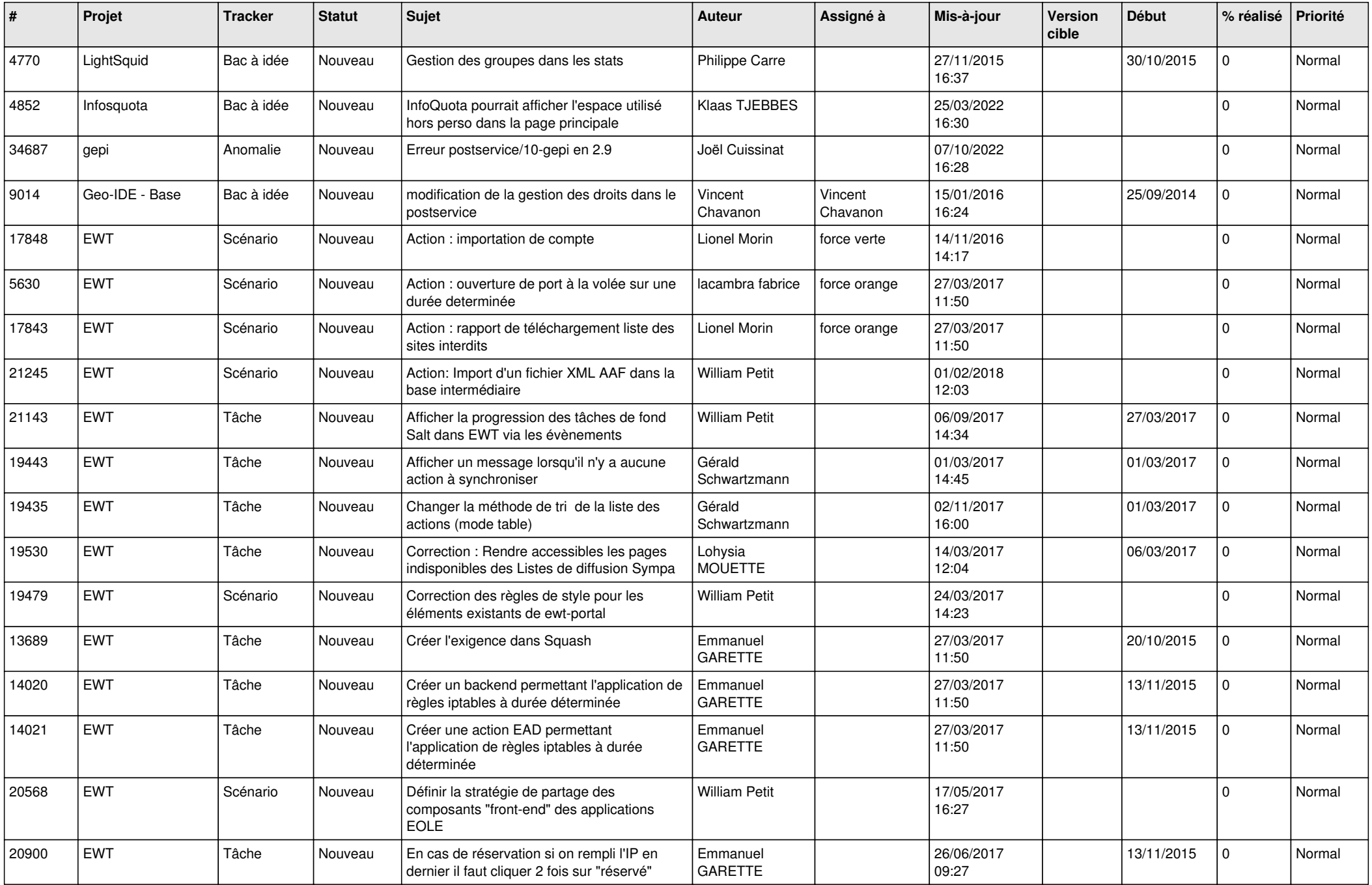

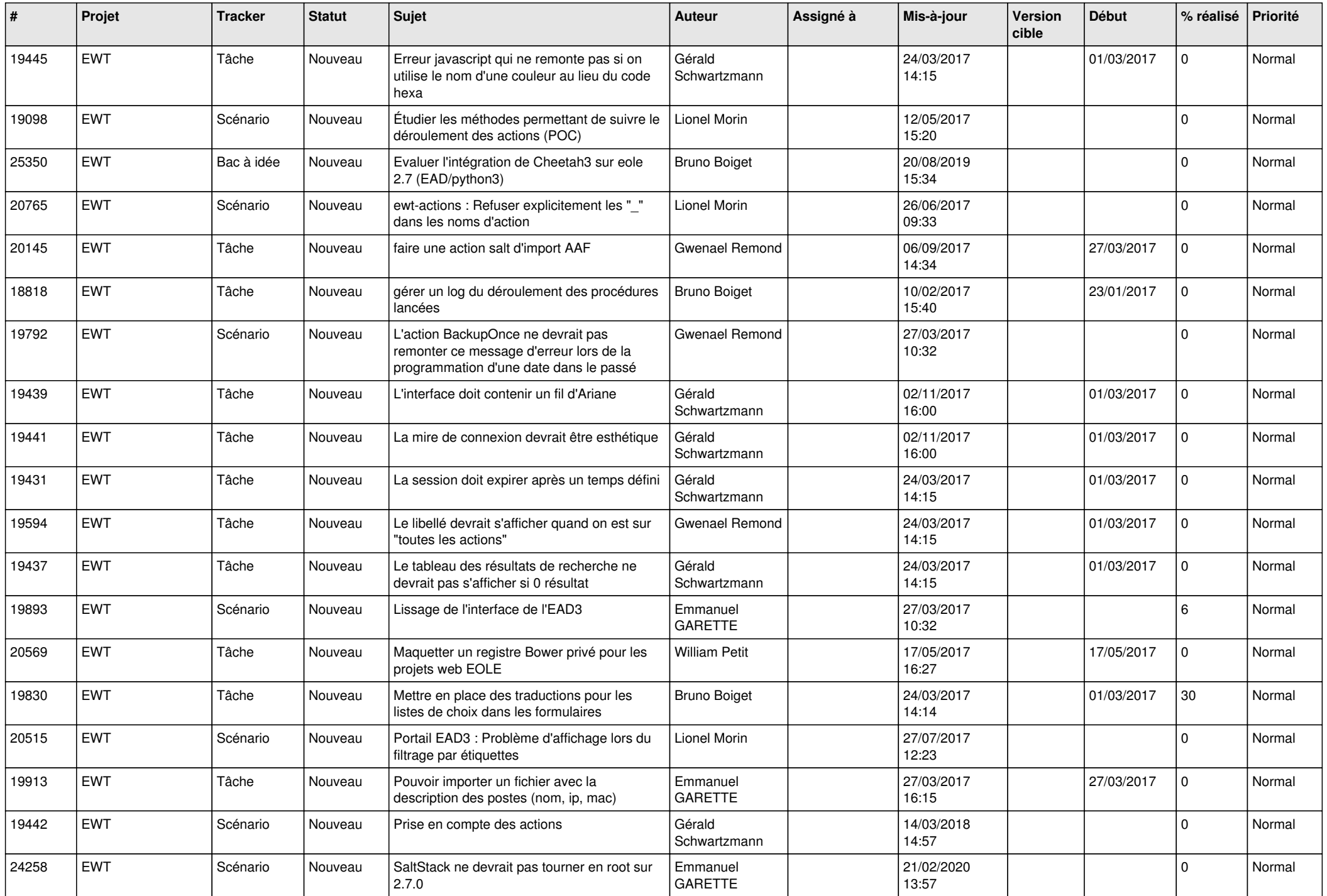

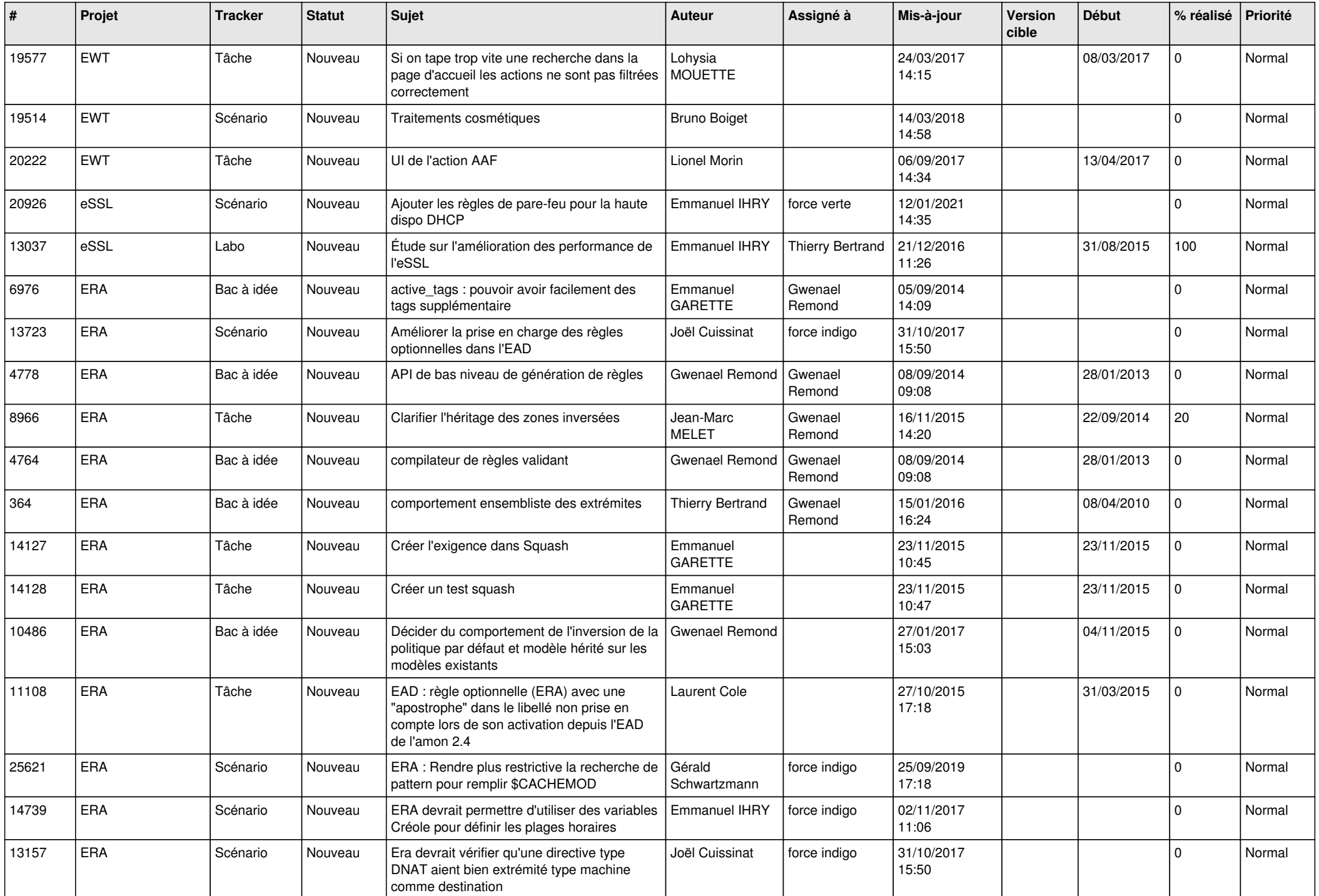

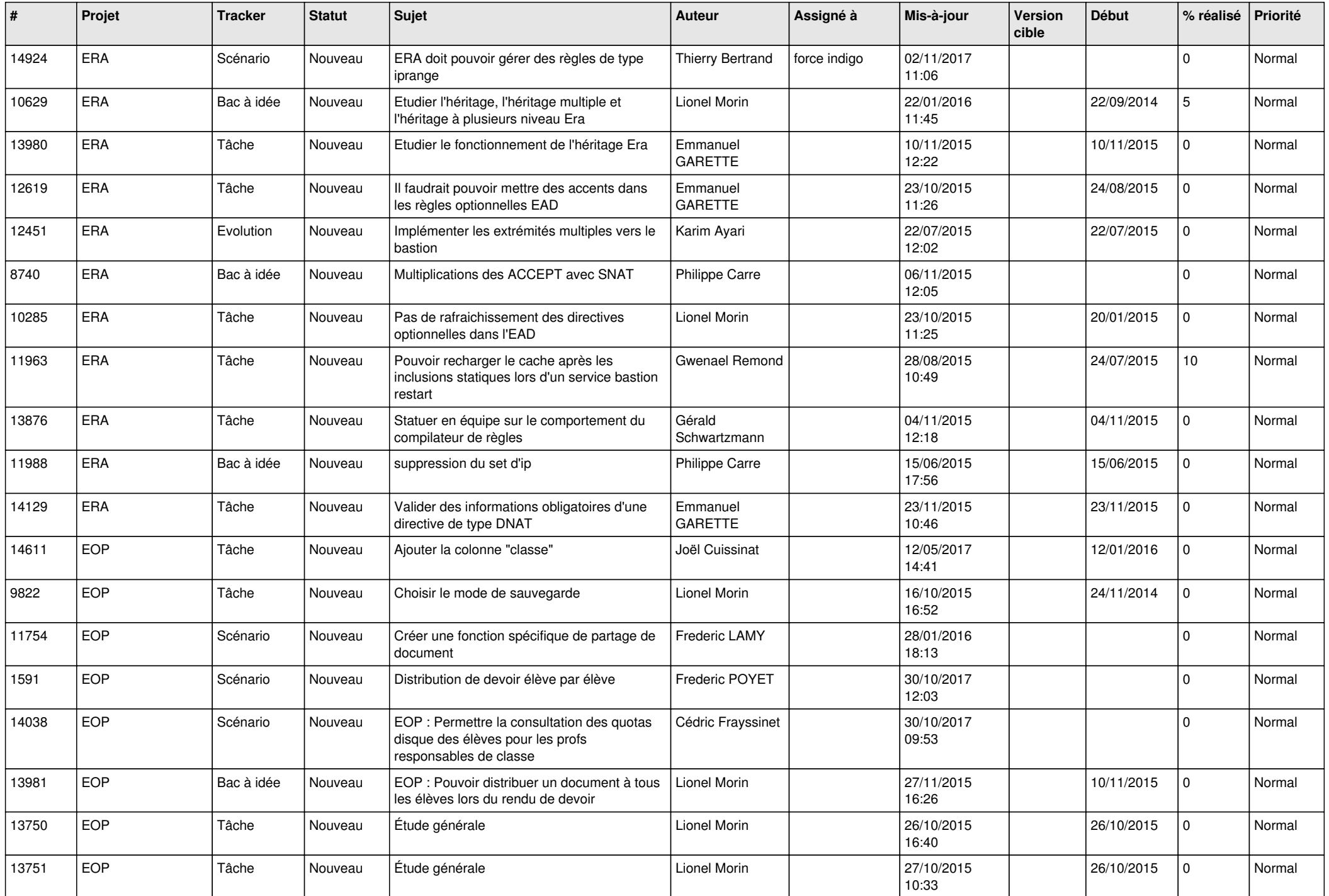

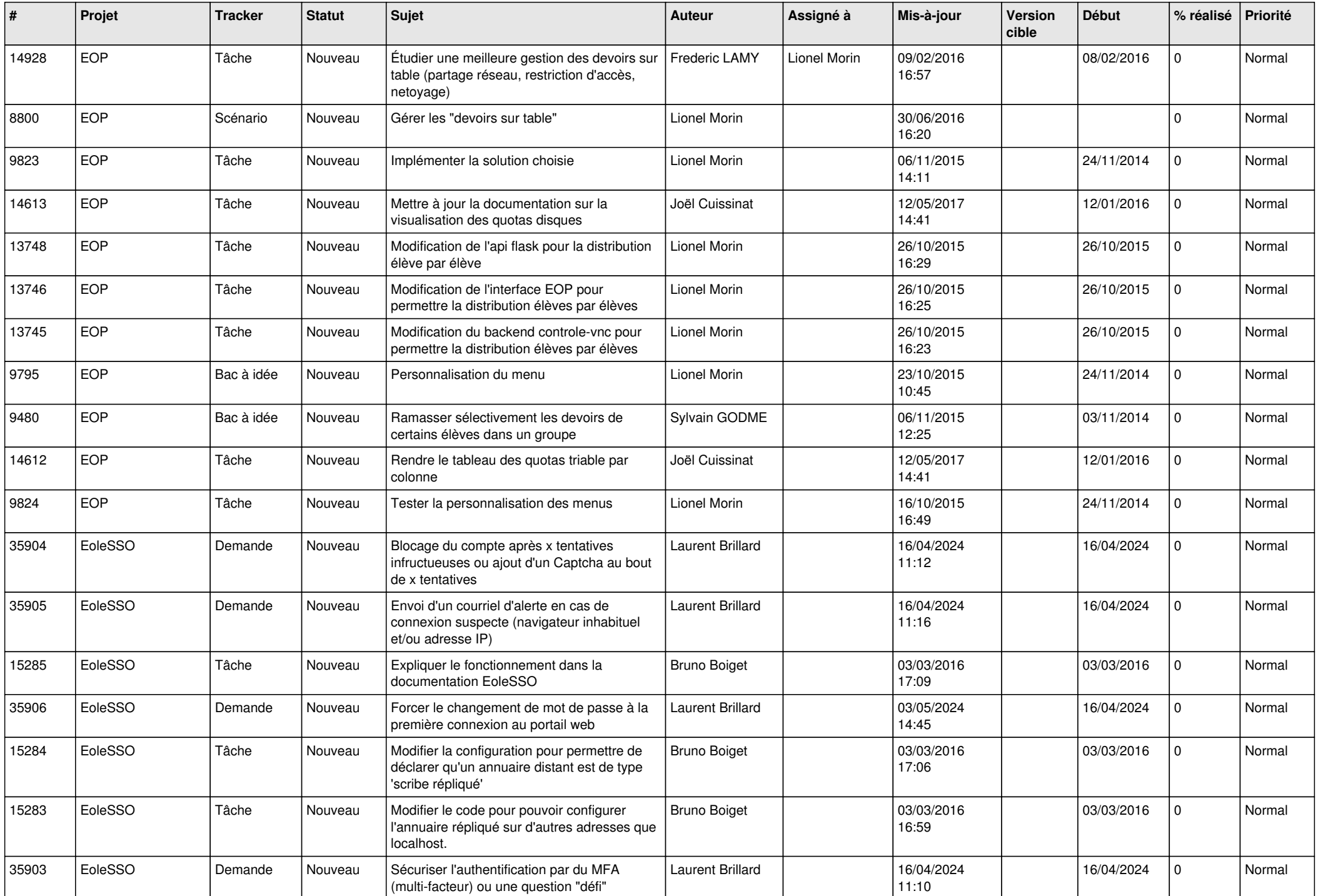

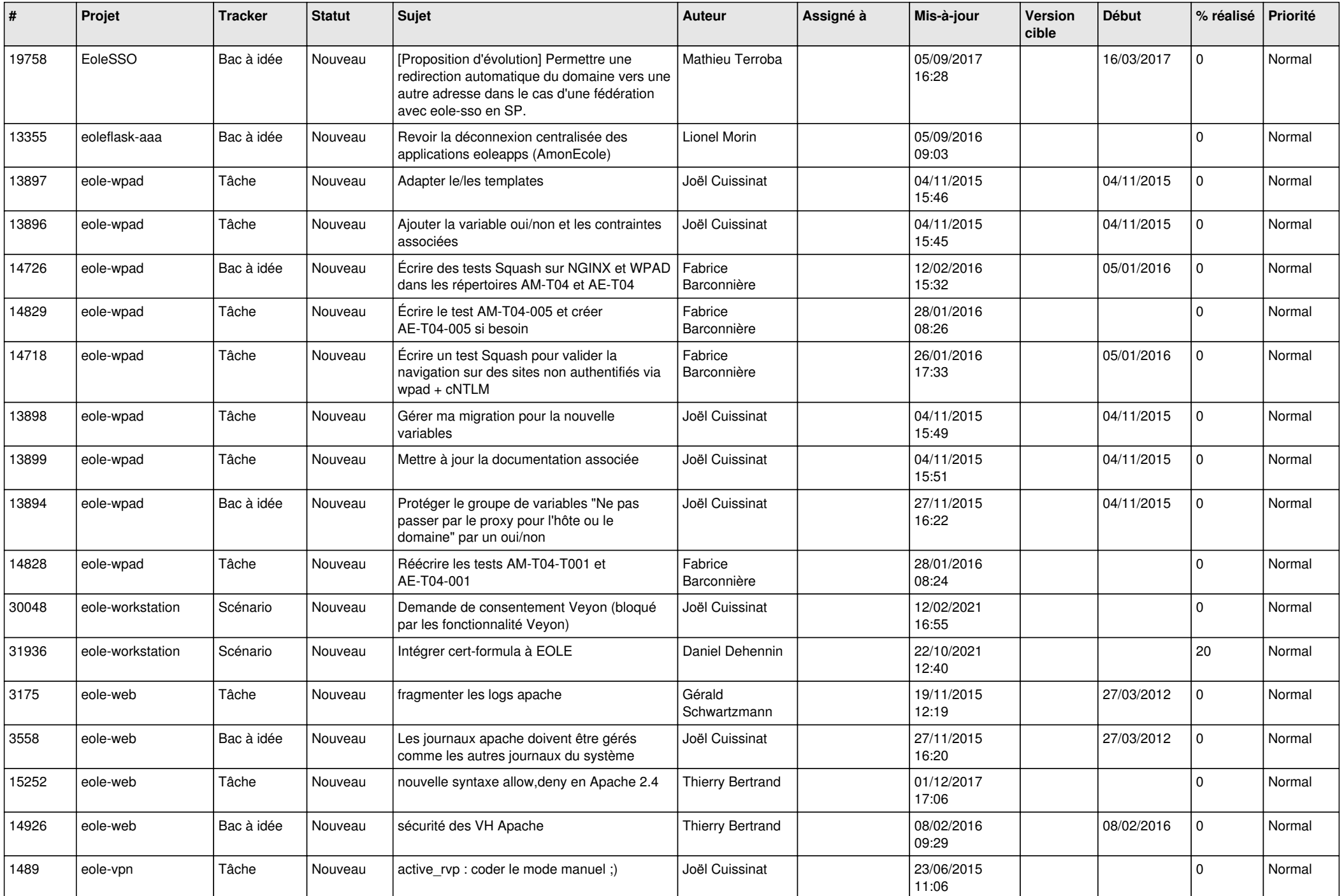

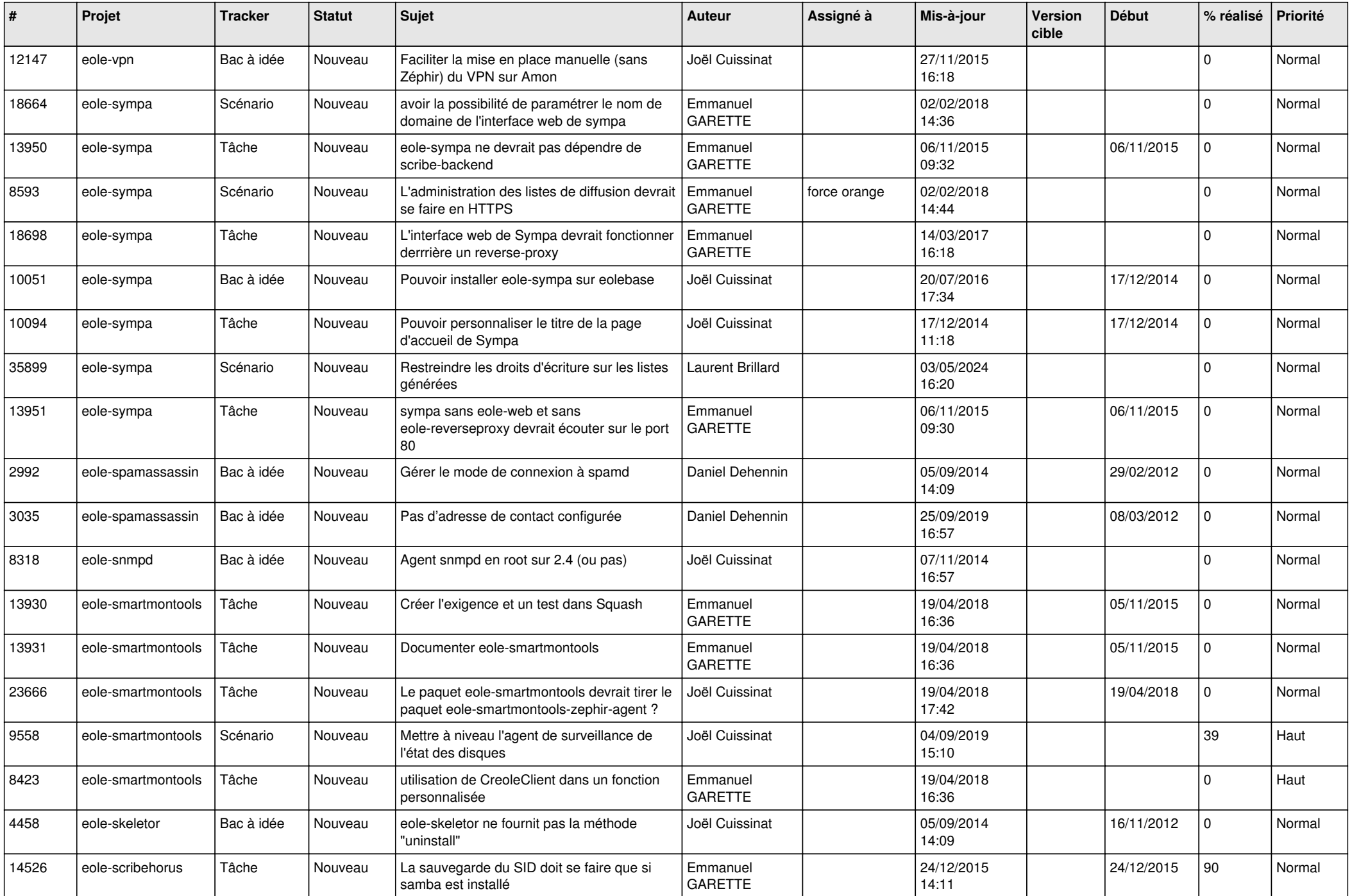

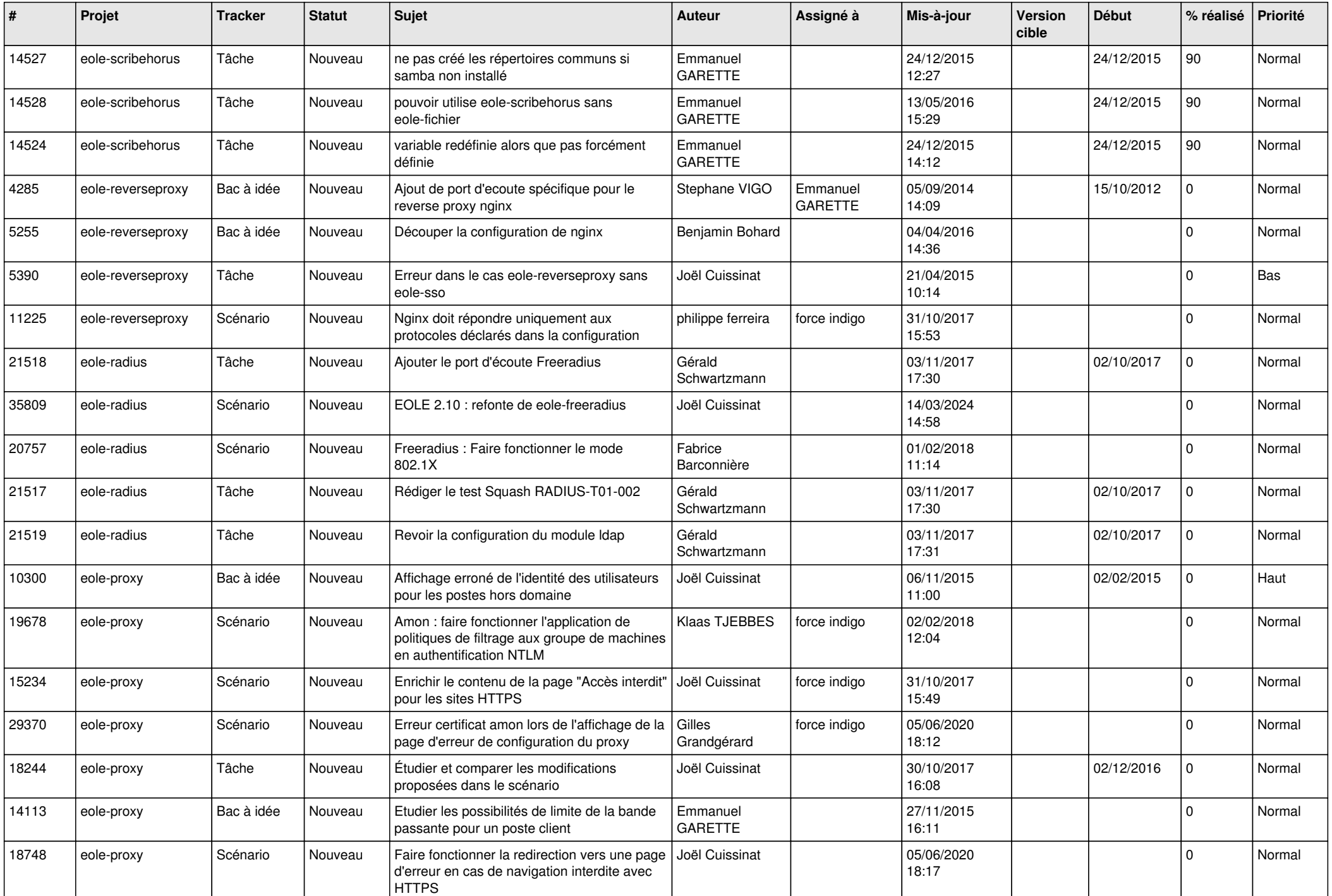

![](_page_23_Picture_555.jpeg)

![](_page_24_Picture_544.jpeg)

![](_page_25_Picture_562.jpeg)

![](_page_26_Picture_560.jpeg)

![](_page_27_Picture_262.jpeg)

**...**